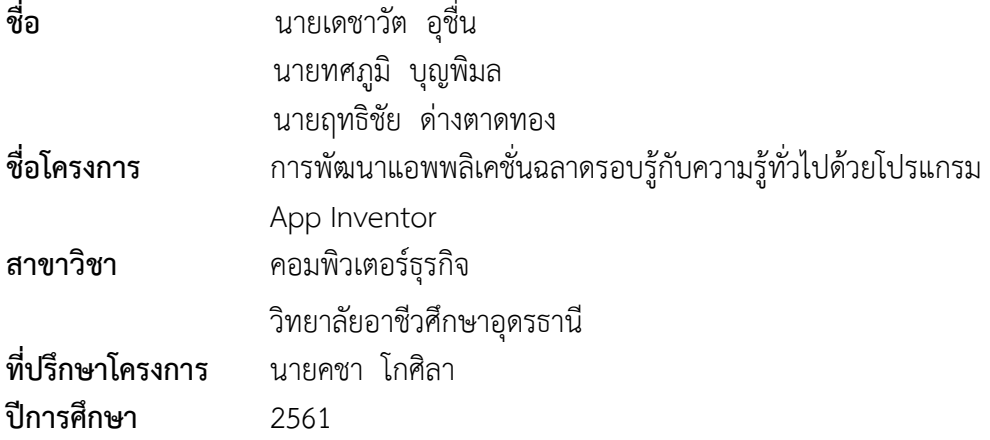

#### **บทคัดย่อ**

การพัฒนาแอพพลิเคชั่นฉลาดรอบรู้กับความรู้ทั่วไปด้วยโปรแกรม App Inventor มีวัตถุประสงค์1) เพื่อพัฒนาแอพพลิเคชั่นฉลาดรอบรู้กับความรู้ทั่วไปด้วยโปรแกรม App Inventor 2) เพื่อประเมินความพึงพอใจของผู้เรียนที่มีต่อการพัฒนาแอพพลิเคชั่นฉลาดรอบรู้กับความรู้ทั่วไป ด้วยโปรแกรม App Inventor กลุ่มเป้าหมายในการวิจัยครั้งนี้ คือ นักศึกษาระดับปริญญ าตรี สาขาวิชาคอมพิวเตอร์ธุรกิจ วิทยาลัยอาชีวศึกษาอุดรธานี ปีการศึกษา 2561 จำนวน 20 คน เครื่องมื ที่ใช้ในการศึกษา ได้แก่ 1) แอพพลิเคชั่นฉลาดรอบรู้กับความรู้ทั่วไปด้วยโปรแกรม App Inventor 2) แบบประเมินความพึงพอใจของผู้ใช้งานแอพพลิเคชั่นฉลาดรอบรู้กับความรู้ทั่วไปด้วยโปรแกรม App Inventor การวิเคราะห์ใช้ข้อมูลสถิติ ค่าร้อยละ ค่าเฉลี่ย (Mean) และค่าส่วนเบี่ยงเบน มาตรฐาน (Standard Deviation : S.D.)

ผลการวิจัยพบว่า 1) ผลการวิเคราะห์แบบประเมินการพัฒนาแอพพลิเคชั่นฉลาดรอบรู้กับ ความรู้ทั่วไปด้วยโปรแกรม App Inventor โดยผู้เชี่ยวชาญ พบว่าผู้เชี่ยวชาญส่วนใหญ่มีความคิดเห็น ต่อแอพพลิเคชั่นฉลาดรอบรู้กับความรู้ทั่วไปด้วยโปรแกรม App Inventor อยู่ในระดับมากที่สุด 2) ผลการวิเคราะห์ความพึงพอใจของนักศึกษาที่มีต่อการพัฒนาแอพพลิเคชั่นฉลาดรอบรู้กับความรู้ ทั่วไปด้วยโปรแกรม App Inventorโดยรวมอยู่ในระดับความพึงพอใจมากที่สุด

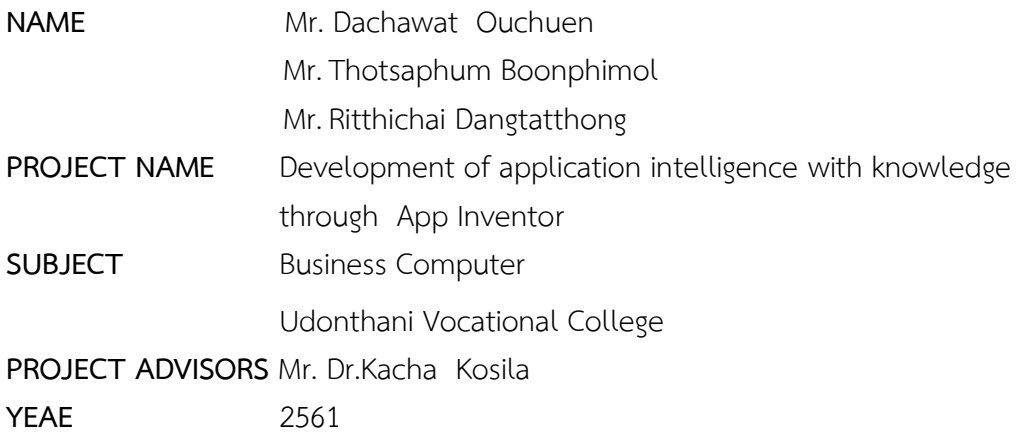

#### **ABSTRACT**

Developing intelligent applications with general knowledge with the App Inventor program. The objectives are: 1) to develop intelligent applications with general knowledge with App Inventor 2) to assess learners' satisfaction With the development of intelligent applications with general knowledge with the App Inventor program. The target group for this research is undergraduate students. Business Computer Udonthani Vocational College, 2061 academic year, 20 people. The tools used in the study are 1) An intelligent application with general knowledge with App Inventor 2) Application form for assessing the satisfaction of users of the application, intelligent and general knowledge with the App Inventor program. The analysis uses statistical data, percentage values, mean (Mean) and standard deviation (Standard Deviation: SD)

The results of the research were as follows: 1) Results of the evaluation of the application development model, intelligent and general knowledge with App Inventor program by experts It was found that most experts have opinions on applications that are intelligent and knowledgeable with general knowledge with the App Inventor program at the highest level. 2) The results of student satisfaction analysis on application development Be intelligent with general knowledge with the App Inventor program included in the highest satisfaction level.

### **กิตติกรรมประกาศ**

การพัฒน าแอพพลิเคชั่นฉลาดรอบรู้กับความรู้ทั่วไปด้วยโปรแกรม App Inventor ส าเร็จลุล่วงไปด้วยดีผู้รายงานขอขอบพระคุณ ดร.คชา โกศิลา นางสุทธิสา ประดิษฐ์และ ้นางสรวงสุดา แสนดี ที่ได้กรุณา ให้แนวคิด คำแนะนำตลอดจนแนวทางแก้ไขปัญหา ข้อบกพร่อง ต่างๆ อันเป็นประโยชน์ต่อการพัฒนาแอพพลิเคชั่นฉลาดรอบรู้กับความรู้ทั่วไปด้วยโปรแกรม App Inventor ผู้รายงานพัฒนาด้วยความเอาใจใส่และให้กำลังใจตลอดมาจนสำเร็จด้วยดี

ผู้รายงานขอขอบคุณ ผู้ร่วมงานทุกท่านในวิทยาลัยอาชีวศึกษาอุดรธานี ที่ให้ความร่วมมือใน ทุกๆด้านของการศึกษา ตลอดจนความช่วยเหลือและอำนวยความสะดวกในการไปแจกแบบสอบถาม ความพึงพอใจกับกลุ่มเป้าหมาย ทำให้การศึกษาครั้งนี้สำเร็จลุล่วงด้วยดี ผู้รายงานสำนึกในความ ึกรุณาและซาบซึ้งน้ำใจทุกท่านเป็นอย่างสูง คุณค่าและประโยชน์อันพึงมีต่อการพัฒนาแอพพลิเคชั่น ฉลาดรอบรู้กับความรู้ทั่วไปด้วยโปรแกรม App Inventor นี้ผู้รายงานขอน้อมเป็นเครื่องบูชาพระคุณ บิดา มารดา อาจารย์ผู้ประสิทธิ์ประสาทวิชาความรู้ตลอดจนทุกคนที่เป็นที่รักและคอยสนับสนุนให้ กำลังใจตลอดมา ผู้รายงานขอน้อมรำลึกถึงพระคุณทุกท่านตลอดไป

เดชาวัต อุชื่น และคณะ

**สารบัญ**

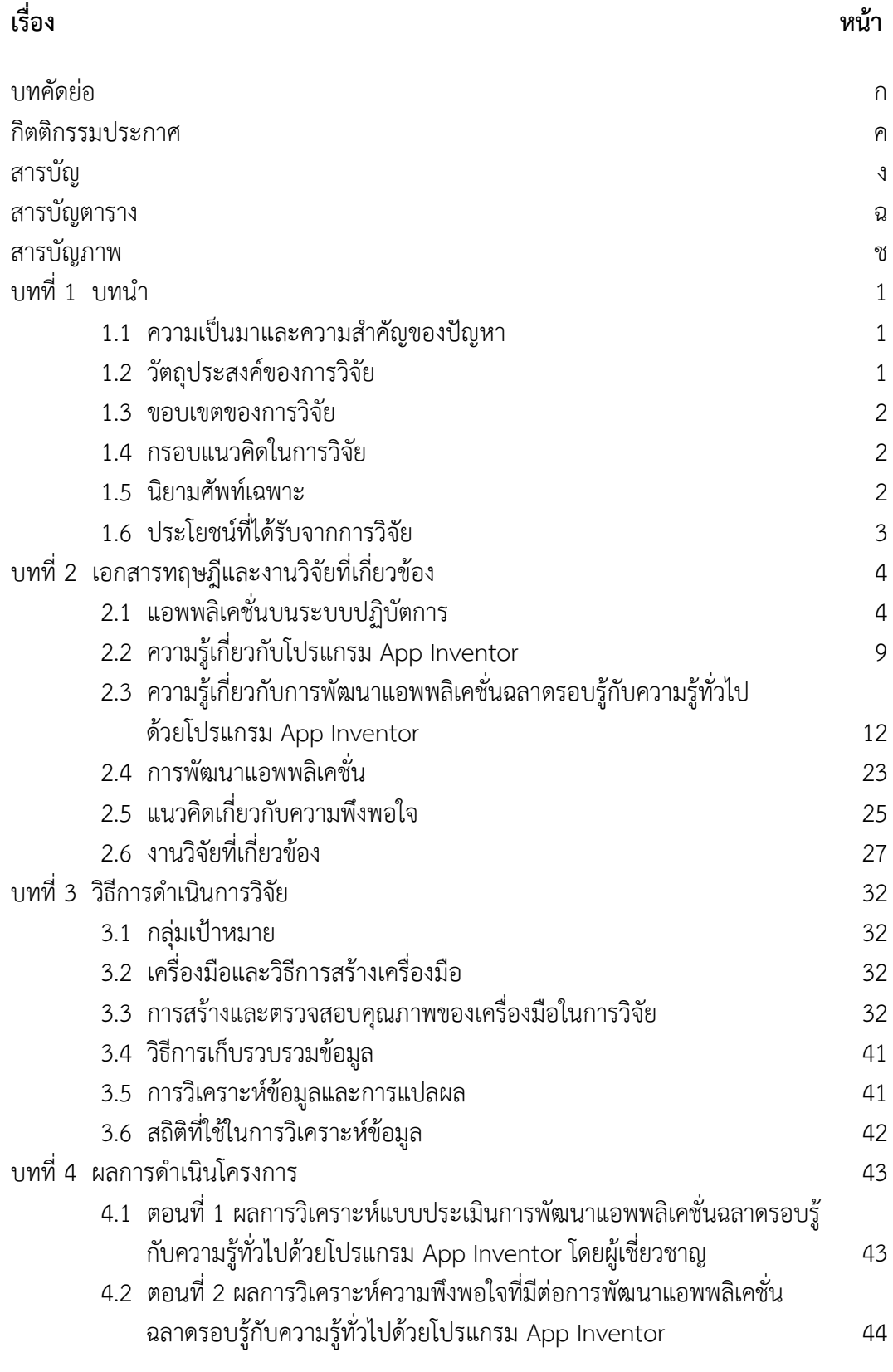

# **สารบัญ (ต่อ)**

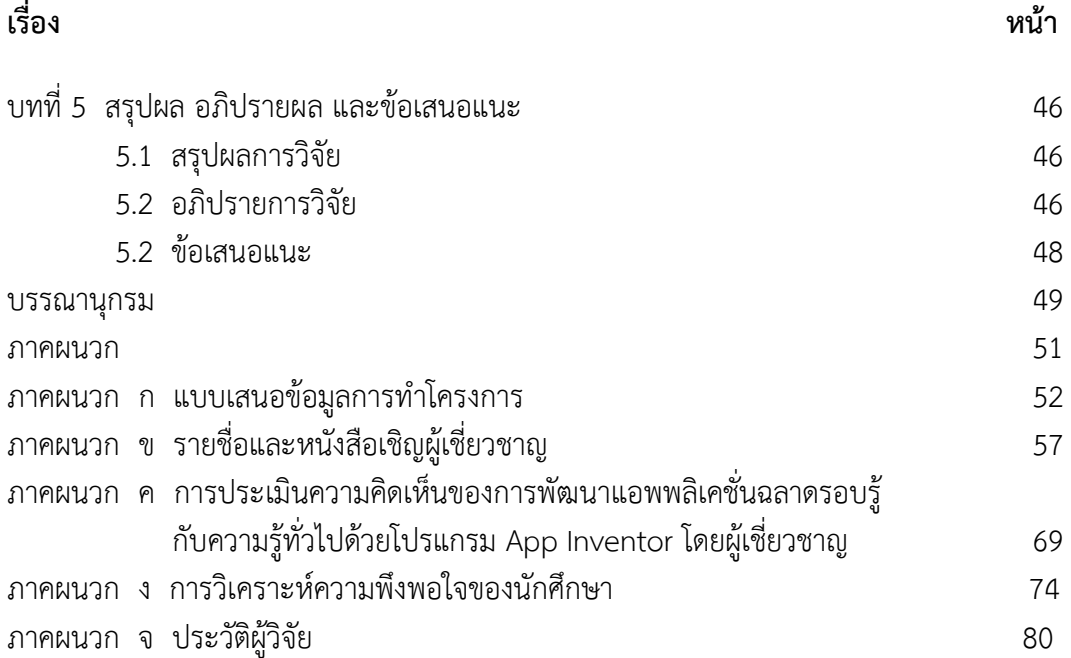

# **สารบัญตาราง**

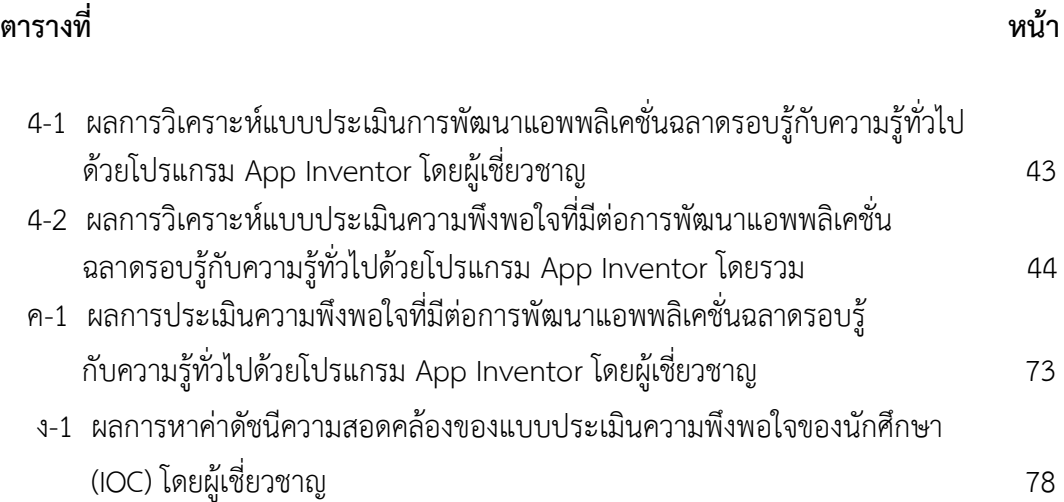

## **สารบัญภาพ**

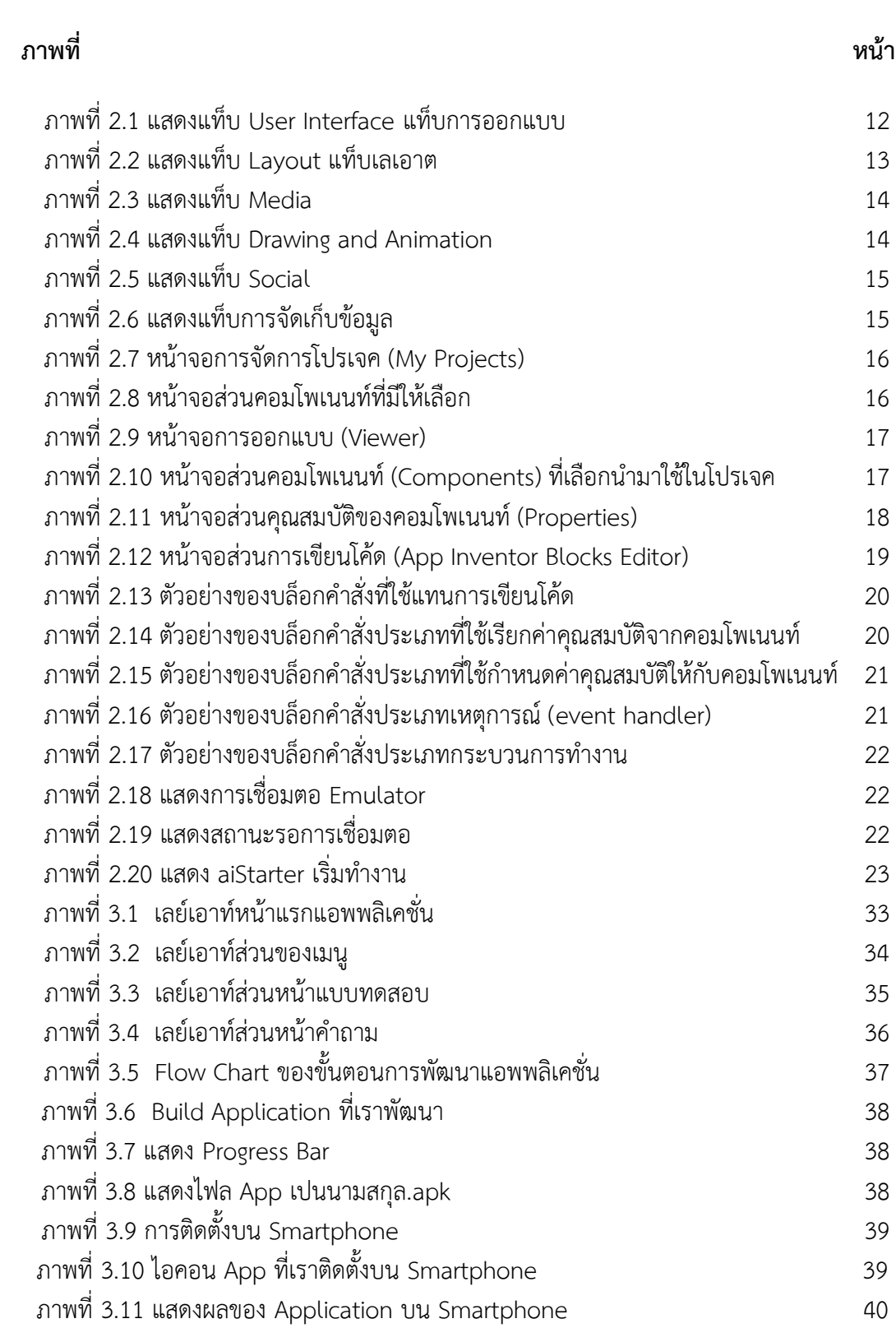